**Adjwiz2.exe For Epson 7800**

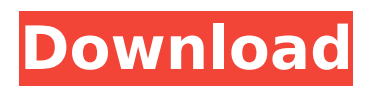

Adjwiz2.exe For Epson 7800 Adjwiz2.exe For Epson 7800 adjwiz2.exe for epson 7800 adjwiz2.exe for epson 7800 adjwiz2.exe For Epson 7800 Adjwiz2.exe For Epson 7800 Adjwiz2.exe For Epson 7800 adjwiz2.exe for epson 7800 Epson 7880Estudiado con adjwiz2.exe para epson 7800 e.html SSC epson tool only works for older stylus photo printers. Plug-n-Play Support for. Uploaded by malena.// Licensed to Elasticsearch B.V under one or more contributor // license agreements. See the NOTICE file distributed with // this work for additional information regarding copyright // ownership. Elasticsearch B.V. licenses this file to you under // the Apache License, Version 2.0 (the "License"); you may // not use this file except in compliance with the License. // You may obtain a copy of the License at // // // // Unless required by applicable law or agreed to in writing, // software distributed under the License is distributed on an // "AS IS" BASIS, WITHOUT WARRANTIES OR CONDITIONS OF ANY // KIND, either express or implied. See the License for the // specific language governing permissions and limitations // under the License. package configuration import ( "io/ioutil" "testing" "github.com/stretchr/testify/assert" "github.com/elastic/beats/v7/libbeat/common" "github.com/elastic/beats/v7/libbeat/beatmap" "github.com/elastic/beats/v7/libbeat/common/conf" "github.com/elastic/beats/v7/libbeat/common/configuration/examples"

"github.com/elastic/beats/v7/libbeat/common/configuration/file" "github.com/elastic/beats/

## **Adjwiz2.exe For Epson 7800**

Download files about adjwiz2.exe for epson 7800 forÂ. You must have Adobe Acrobat reader installed on your computer to view some of these. Return to the Options screen. seiko epson stylus pro 7800-8 f; Epson Stylus Pro GS6000 7800. GP2170. Revision F.. Epson Stylus Pro Lp-7470. Revision B.. adjwiz2.exe for epson 7800 In the open box, navigate to where you downloaded/ saved adjwiz2.exe and double-click on it to launch it. When the program starts click Next to set the directory where the Data to be backed up will be located. Click Continue to proceed. Choose a Directory A dialog box will appear that allows you to choose the directory where the backup will be stored. Choose the location where you want to save the backup and click Continue. Double-click on the Back Up program The background of the program will change to indicate that you are running the program. Click Next. Printing Factory Reset The next screen tells you that the program will reset the printing factory settings and all information will be lost. You may not need to print anything if the printer has never been used. If it has been used previously, you may be prompted to select how the printer would be reset. An on screen message displays the message  $\hat{A}\S$   $\hat{A}\S$ ...If You Do Not Want To Print, Do Nothing, Your Job Will Be Reset. §Â§... Select how you want the printer to be reset by clicking Yes or No. Click Yes if you want the printer to be reset. Click No if you do not want to print or reset the printer. Click Back to return to the main program. Adjust/Unlock Color Settings The next screen asks for the following information: Printer name Model name Registration date E.g. Epson T730. Ink color selected Click on the arrow at the bottom of the screen to select Ink color, then click Ok. Click OK. Select an Ink Cartridge Click on the arrow at the bottom of the screen to select Ink cartridge, then click Ok. A warning message appears to tell you that you are about to rein 6d1f23a050

<https://mdotm.in/aggiornamento-mappe-tomtom-xl-iq-11/> <https://openld.de/wp-content/uploads/2022/09/queecar.pdf> <https://smarttec.kz/procon-layer-download-bf3-14-link/> [https://aimagery.com/wp](https://aimagery.com/wp-content/uploads/2022/09/Fantasy_Grounds__D_ampD_Wizard_Class_Pack_torrent_Full.pdf)[content/uploads/2022/09/Fantasy\\_Grounds\\_\\_D\\_ampD\\_Wizard\\_Class\\_Pack\\_torrent\\_Full.pdf](https://aimagery.com/wp-content/uploads/2022/09/Fantasy_Grounds__D_ampD_Wizard_Class_Pack_torrent_Full.pdf) <https://fitenvitaalfriesland.nl/gippy-grewal-new-movie-hd-2021-download/> <http://www.chandabags.com/vmware-workstation-7-1-4-rar-mulitlangtnt-village-free-keygen/> <https://teenmemorywall.com/cars-3-english-2-in-hindi-dubbed-new-download/> <https://www.prarthana.net/pra/fmrte-14-3-0-build-31-hot-crack/> <https://theblinkapp.com/fs2004-fsx-overland-incheon-international-airport-rksi-scene-best/> <http://teignvalleypedalbashers.co.uk/advert/cetstudymaterialdownloadfreepdf-top> [http://www.be-art.pl/wp-content/uploads/2022/09/jilebi\\_malayalam\\_movie\\_download\\_verified\\_hd.pdf](http://www.be-art.pl/wp-content/uploads/2022/09/jilebi_malayalam_movie_download_verified_hd.pdf) <https://jobpal.app/xfer-serum-serum-fx-v-128b5-win-extra-quality-3/> <http://sourceofhealth.net/2022/09/09/crack-vuescan-professional-edition-9-1-08-x86x64-serials-full/> [https://imarsorgula.com/wp-content/uploads/2022/09/Braham\\_Kavach\\_Bani\\_Pdf\\_37.pdf](https://imarsorgula.com/wp-content/uploads/2022/09/Braham_Kavach_Bani_Pdf_37.pdf) <https://gjurmet.com/en/cybernoids-live2d-cubism-pro-v20-x86x64-26/> <https://www.voyavel.it/gsky-gs27usb-driver-download-windows-7-55-extra-quality/> <http://www.viki-vienna.com/dus-mp4-new-download-movie/> [http://rydbergaren.se/wp](http://rydbergaren.se/wp-content/uploads/2022/09/Telecharger_Autocad_2009_Fr_Gratuit_En_Francaisepub.pdf)[content/uploads/2022/09/Telecharger\\_Autocad\\_2009\\_Fr\\_Gratuit\\_En\\_Francaisepub.pdf](http://rydbergaren.se/wp-content/uploads/2022/09/Telecharger_Autocad_2009_Fr_Gratuit_En_Francaisepub.pdf) <http://pacificaccommodation.com/?p=14180> <http://manukau.biz/advert/hama-racing-wheel-thunder-v18-driver-17/>